## Key to Proofreader and Comment Marks Used by Justin Maresh (v6.8)

I use the **right margin** for comments. Words/phrases in quotes are suggested changes. Words/phrases without quotes are my comments to you. I use the **left column** for tally notations related to the assignment scoring rubrics.

**Page two** of this document is a key to the traditional proofreaders' marks I use for correcting to punctuation, spelling, and formatting. **Page three** is a key to comment signs I use related to content and style. **Page four** is a key to comment signs I use related to reasoning.

Depending on the space available, I will make corrections using one of the two conventions in the figures below. When space is available between lines, I will make in‐place corrections as in Figure 1. For example, a carat mark (∧) in the typeset text indicates where new words are to be inserted. I will write the words above the carat.

> cycloaddition reactions and rearrangements. For example, cyclopentenones 1 and  $\lambda$  readily rearrange to cyclopropyl ketenes upon irrandiation. Recently, the related cyclohexadienone-butadienyl ketene rearrangement has been shown to be a highly useful tool in the synthesis of natural products and macrocyclic lactones<sub>AV</sub>

#### *Figure 1. In‐place proofreaders' marks*

When there is little space between lines, I will make minimal marks in the text and explanatory marks in the right margin to explain the change as in Figure 2. If there is more than one change to a single line,<br>the changes in the margin are separated by slashes. Two slashes in a row indicate that the first<br>correction should the changes in the margin are separated by slashes. Two slashes in a row indicate that the first correction should be repeated.

much attention and is still a field field of current interest. J.Numerous examples of such photochemical transformations are well-documented for cyclic enones and dienones, including both cycloaddi-

rangement has been shown to be a highly useful tool in the synthesis

of natural products and macrocyclic lactones

tion reactions and rearrangements. For example, cyclopentenones  $\chi$  and  $\chi$  readily rearrange to cyclopropyl ketenes upon irrandiation. Recently, the related cyclohexadienone/butadienyl ketene rear-

*Figure 2. Proofreaders' marks with minimal marks in text and comments in right margin.*

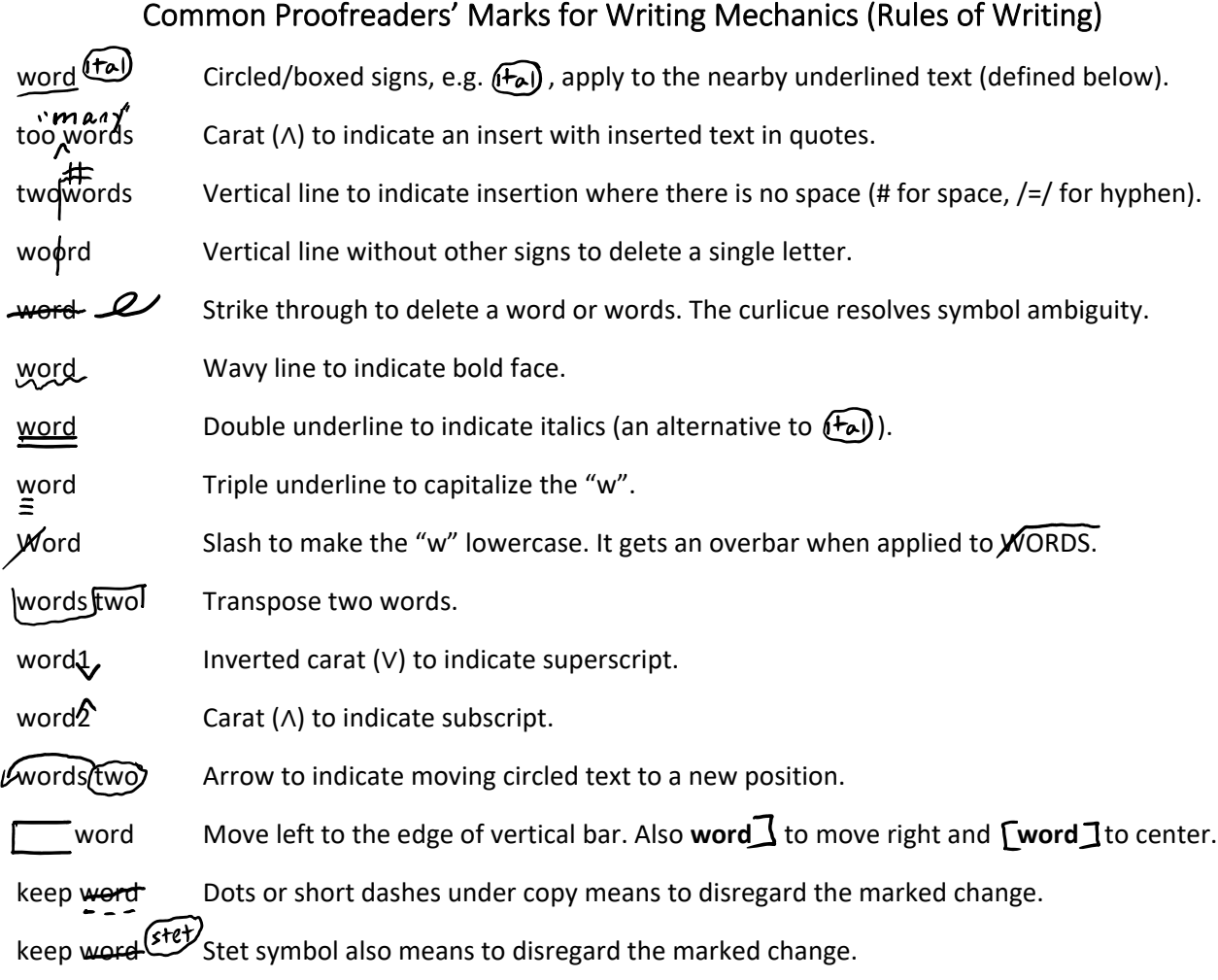

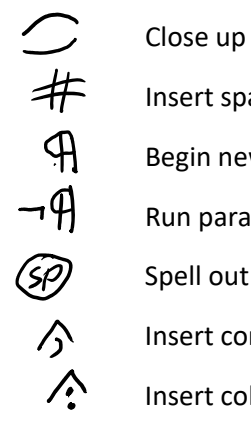

Insert space

- Begin new paragraph
- Run paragraphs together
- Spell out / correct the spelling
- Insert comma
- Insert colon
- $\checkmark$ Insert apostrophe
- ツ ツ Insert quotation marks

 $\notin$  $\mathcal{F}$  Insert parentheses  $\odot$ Insert period  $\frac{1}{2}$ Insert hyphen  $\frac{1}{\sqrt{2}}\sqrt{2}$ Insert em dash / en dash (Fal) Italicize (¬ital = undo italicize)  $\small\textcircled{\small{f}}$ Bold face  $(\neg bf =$  undo bold) e îF Center Do not start a sentence with a number

### Comment Signs for Writing Mechanics

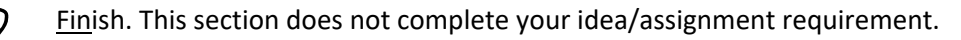

Move this block of text to the specified location in the document.

Revise this grammatical error.

Revise this diction error (an incorrect word choice) with an accurate word or concept.

Cite a reference to literature or one of your figures/tables here.

#### **Specific to Scientific Writing**

Correct the significant figures. Last significant digit will be underlined (e.g.  $2.456 \pm 0.4 \,\mu$ g).

Either provide or correct the units for this measured value.

## Comment Signs for Style (Manner of Expression)

Use technical language and style appropriate for the type of writing. (e.g. "the sample was massed," "plug into the equation," "the goal of the lab.")

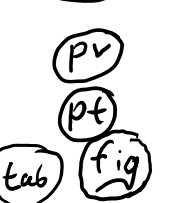

 $\boldsymbol{\mathsf{no}}$ 

Use passive voice here.

Use past tense here.

Create/refer to a table or figure in your document rather than list this information.

Remove this unnecessary quote and paraphrase the ideas in your own words.

Cut this unnecessary/irrelevant/redundant text. It adds little value to your writing.

# Comment Signs for Quality of Information

*Incorrect information.* Either correct an untrue fact or revise an overstatement.

Define this word/concept. You cannot assume your audience knows what this is.

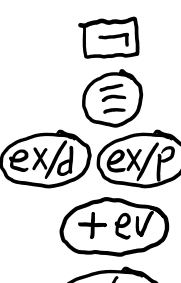

 $\left( \pm \right)$ 

Explain or clarify meaning with more detail or precision (letter after slash).

Provide additional evidence. There is insufficient evidence or data to support this claim. Comment on the quality of evidence or data, credibility of the source, and interpret how this

information limits the usefulness of conclusions drawn.

Add an uncertainty/error estimate to this value (e.g. 2.456 μg). When I mark this sign by non‐numerical information, you need to comment on the limits of your certainty.

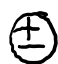

### Comment Signs for Reasoning

*Faulty reasoning or formal fallacy.* See fallacies.maresh.info and my writing guidelines.

*Questionable or faulty premise fallacy.* See fallacies.maresh.info.

*You are asking your reader to infer too much.* Explain with more steps and information.

*Unclear or insufficient answer to the question at issue.* Complete your point with more precision and detail.

#### **Specific Fallacies of Reasoning**

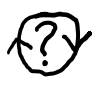

*Circular reasoning or begging the question.* Your conclusions are in your premises. Provide more information for the premises of your argument.

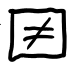

*Faulty analogy, mixed metaphor, inappropriate example, or inaccurate equivalence of concepts suggested.* Think more precisely about the meanings of the concepts and either select more accurate objects of comparison or a more accurate relationship.

- Circled signs instruct what to do
- Boxed signs describe what is
- Negation symbol (¬) indicates "not" or "false"
- Question mark (?) indicates "questionable" or "unclear"